## Lecture 13 PCA

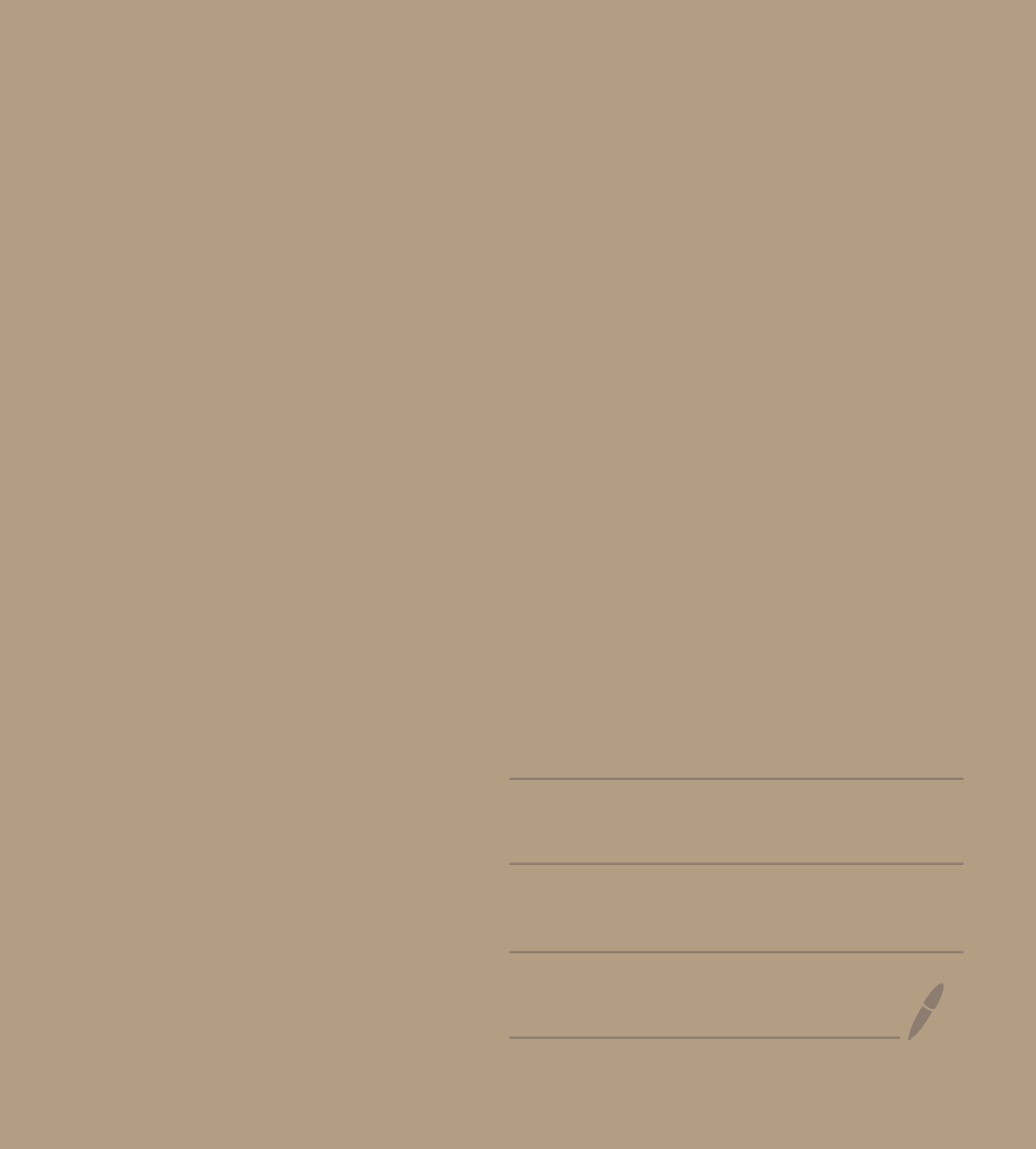

 $log$   $log$ 

 $log P$  (x)  $7ELB0$ 

 $l$  l'Ke

 $\left[\begin{array}{c} 1 \\ 0 \\ 1 \\ 0 \\ 0 \\ i \end{array}\right]$  of  $\begin{array}{c} 1 \\ 0 \\ 1 \\ 0 \\ 1 \end{array}$ 

dictionny

 $\vec{x} = (x_1, x_1 \cdots x_m)$  $e$ ssion SVM  $EM$ 1024 d'in text, darte), sender email.

emuil agenf

 $GLM$ 

 $\theta^{\prime}$  $\theta$ ,  $x$ ,  $+ \theta$ ,  $x$ ,  $+ \theta$  $X_2$  $\overline{\mathsf{J}}$  $\blacktriangledown$  $V$   $O$ 

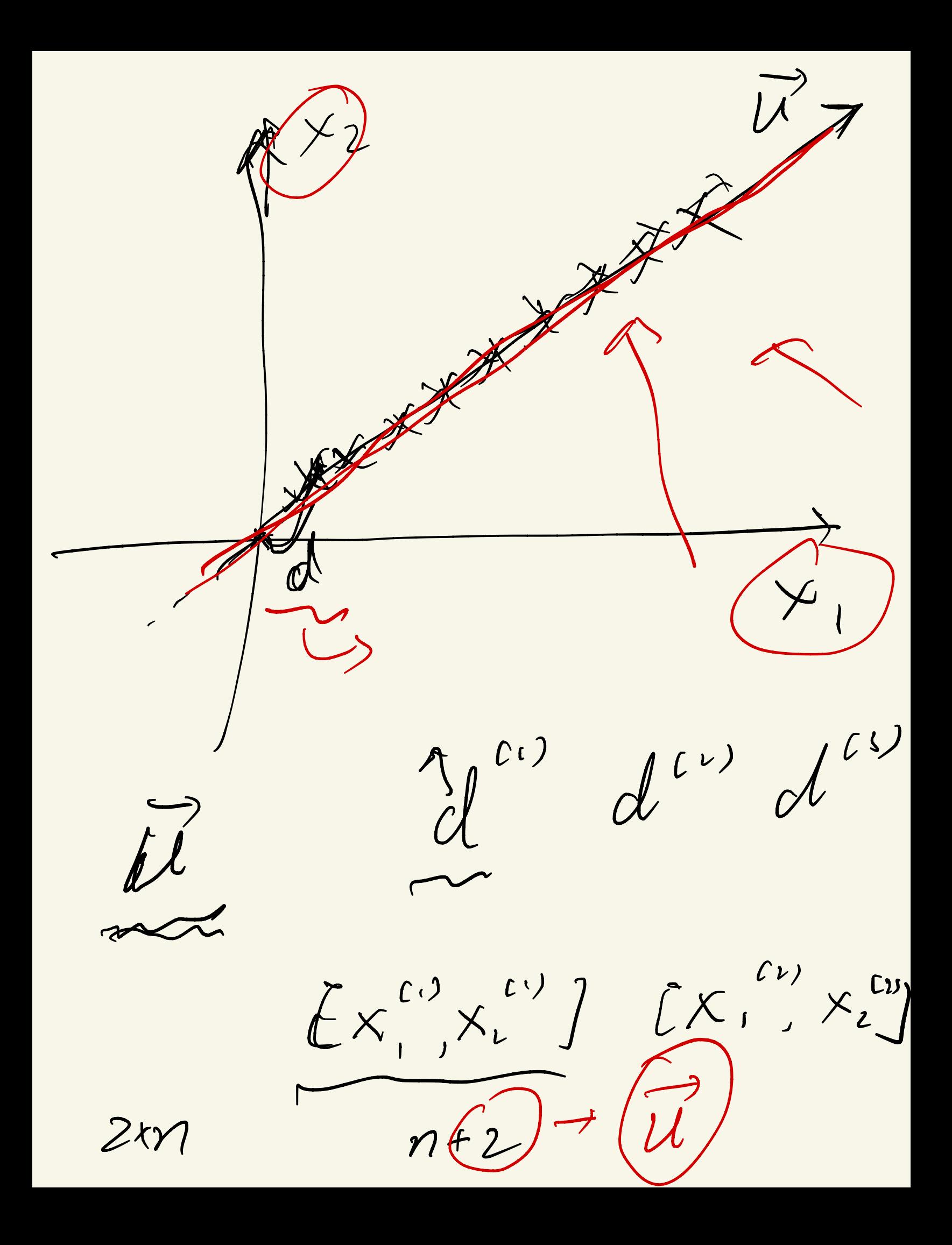

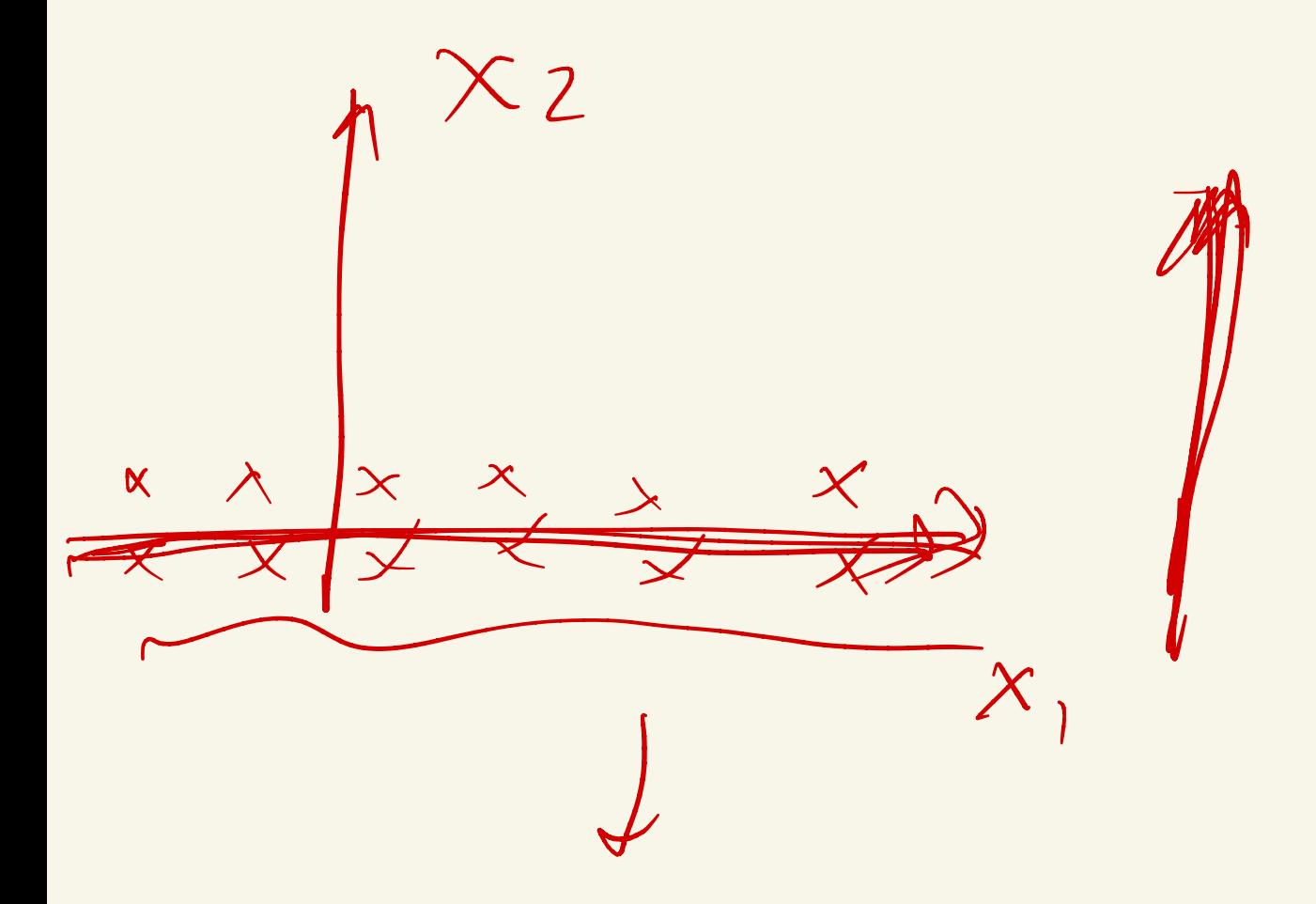

 $\theta$ ,  $x_1 + \theta_1 x_2$ 

 $\theta_{1}$  = 0 0

Truman faces inage  $P$  $xe/g$  $2568256$ male / femal<br>ethinly Asia white<br>black

G MM  $P$ (+=1)  $12c2$  $P(2)$  $\frac{1}{3}$   $\frac{1}{2}$   $\frac{1}{2}$   $\frac{1}{2}$   $\frac{1}{2}$   $\frac{1}{2}$   $\frac{1}{2}$   $\frac{1}{2}$  $P(\mu_1, \vec{z}_1)$   $CM_{2,}\vec{z}_2)$ <br> $CM_{3,}\vec{z}_3$   $\theta \times d$  $X\in R^{d}$ Id. dimension &

 $X \sim NCH, 6^{2}$ 

## $x = \mu + 63$

 $3ENCO, D$ 

 $\n *n*  $\Omega$ \n<sup>'</sup> *S e*$ 

un supervised

 $\overline{u}$ 

[price, size, years]  $\sqrt{2}$  $\sqrt{-\int$  $190$  $\begin{array}{c} \begin{array}{c} \end{array} \end{array}$  $\sqrt{\frac{1}{2}}$  $\begin{pmatrix} 0 & 0 \\ 0 & 0 \end{pmatrix}$  $0000$  $\frac{1}{2}$  $0,5$  $X$ VIKX)

 $X \in R^d$  $mnp \times \rightarrow$  I-dim  $\bigvee'$ u fler projection, Variance lorge Variance?<br>  $\vec{r}$   $\vec{r}$   $\vec{l}$   $\vec{v}$   $\vec{v}$   $\vec{r}$   $\vec{r}$   $\vec{r}$   $\vec{r}$   $\vec{r}$   $\vec{r}$   $\vec{r}$   $\vec{r}$   $\vec{r}$   $\vec{r}$   $\vec{r}$   $\vec{r}$   $\vec{r}$   $\vec{r}$   $\vec{r}$   $\vec{r}$   $\vec{r}$   $\vec{r}$   $\vec{r}$   $\vec{r}$   $\vec{r}$   $\vec$  $x' = \left(\begin{matrix} 1 \\ 1 \\ 1 \end{matrix}\right), \begin{matrix} 1 \\ 1 \\ 1 \end{matrix}\right)$  $d = \frac{7}{15}$   $\frac{7}{15}$   $\frac{7}{15}$   $\frac{7}{15}$   $\frac{1}{15}$   $\frac{1}{15}$   $\frac{1}{15}$   $\frac{1}{15}$   $\frac{1}{15}$  $\overline{U\cancel{x}^{s}()}$ 

 $Var = E[(x - mean(x))^2]$  $E[\mathcal{L} d^2]$ <br> $E[\mathcal{L}(\vec{x}, \vec{v})^2]$  $\left(\begin{array}{c}\nI \\
\frac{1}{n}\sum_{i=1}^{n}CV^{T}X_{i}\n\end{array}\right)^{2} = \underbrace{U^{T}XX^{T}U}_{T}$ 

mux VIXXV  $s.t. vV=1$  $11 \vee 11 =$ Lagrange multigalier  $V^{\tau} \times iV = \lambda CV^{\tau}V + \lambda$  $V^T V - 120$  $det[XX^T-\lambda][20]$ 

 $xeR^{d}\rightarrow (dim$  $|x \in R^d \longrightarrow R^d$  $\frac{2}{\sqrt{\frac{2}{\pi}}\cdot\frac{1}{\sqrt{2}}\cdot\frac{1}{\sqrt{2}}\$ divections that Vervice

 $X$  $X$ <sup>T</sup> $V$  =  $\lambda$   $V$ 

Variance

U SXXIV

 $= \frac{1}{\sqrt{1-\lambda}}$ 

 $x_F P$ 

 $X\in R^{p}V_{c},V_{2}\cdots V_{K}$  $\langle X, V, \rangle, \langle X, V_{2} \rangle, C X, V_{k}$  $X' \in \mathcal{R}$ 

 $m_{i,0} = \frac{1}{n} \sum_{i,j}^{n} ||X_{i} - U^{\dagger}X_{i}||^{2}$ 

 $R^d \longrightarrow R^k$ 

how to select <u>K</u>

 $100 \cdot \frac{1}{100}$ 

 $R = 5$ 

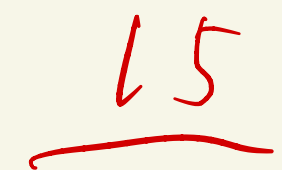

 $E(X - M)^{2}$ 

divection of curve